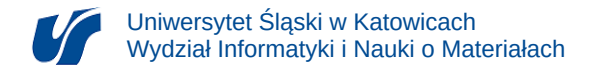

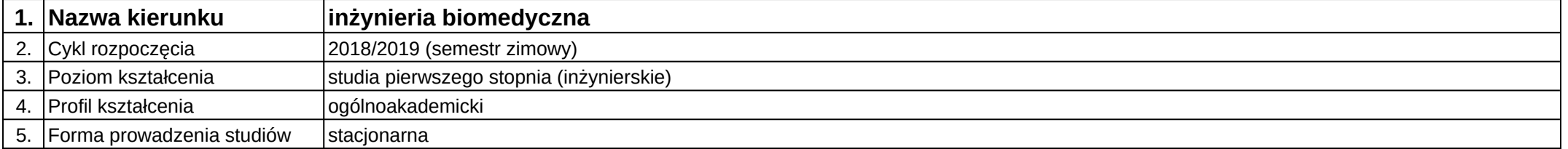

## **Moduł kształcenia:** Podstawy automatyki i sterowania

**Kod modułu:** 08-IB-S1-17-4-PAS

## **1. Liczba punktów ECTS:** 3

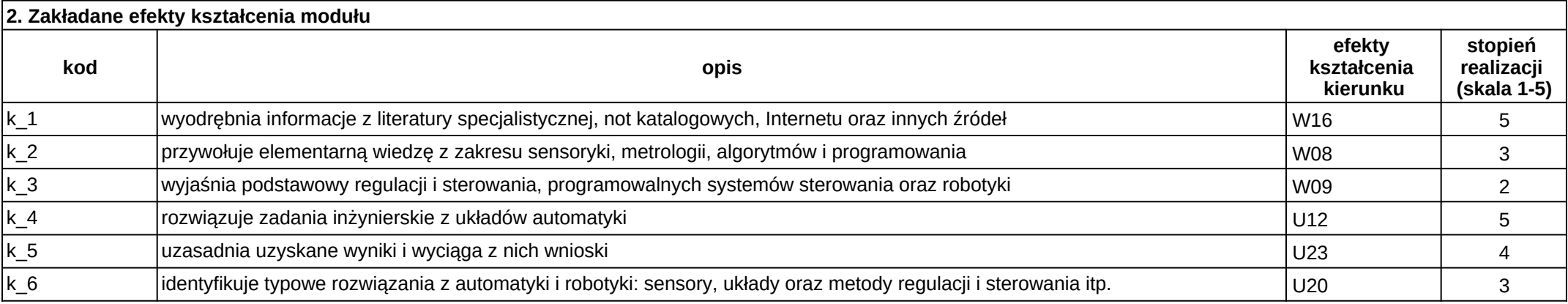

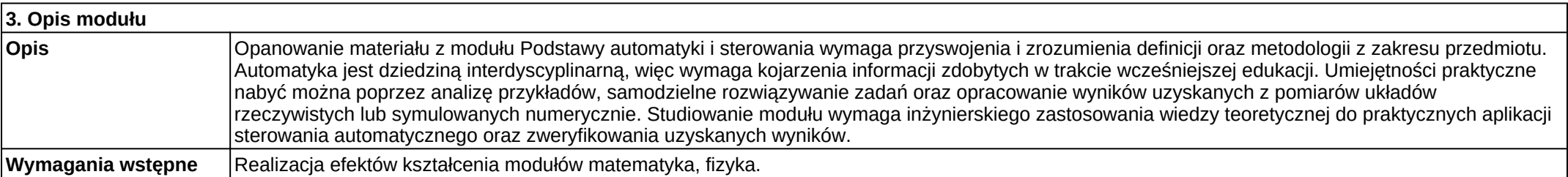

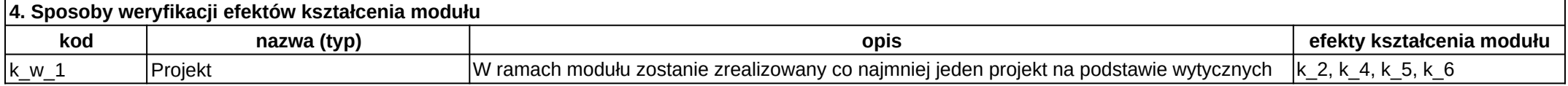

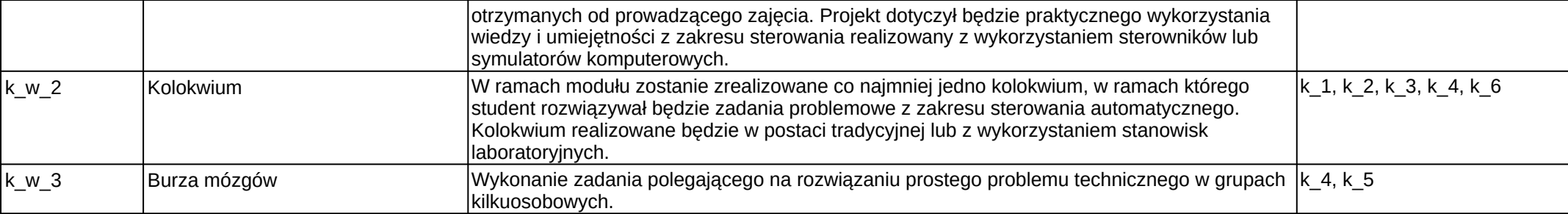

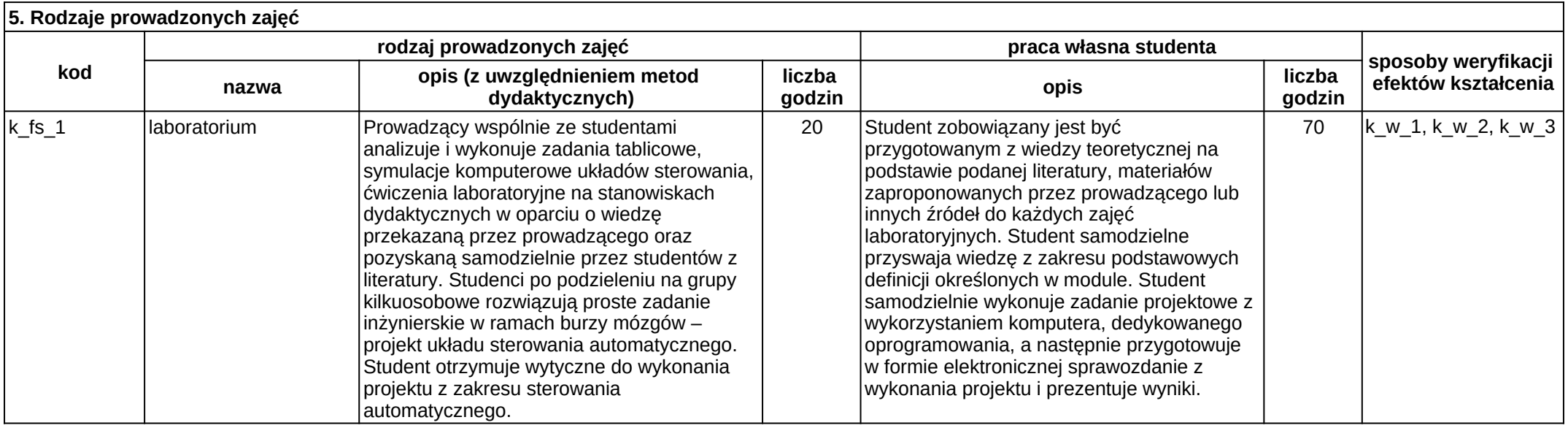